## **Kemper Web Shop 2.0 manual**

## 3. Quick parts entry into the shopping cart:

- You can add articles directly under the item "Add parts"

You can then choose the quantity in the next field and immediately see the availability

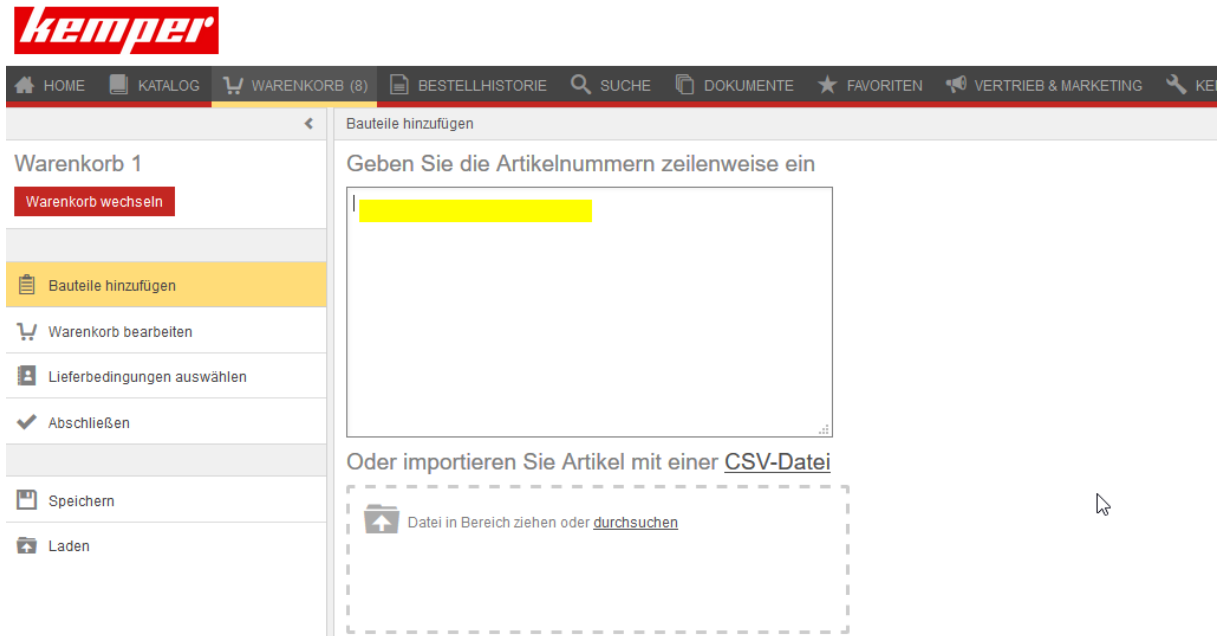

## Then you have to confirm the order quantity

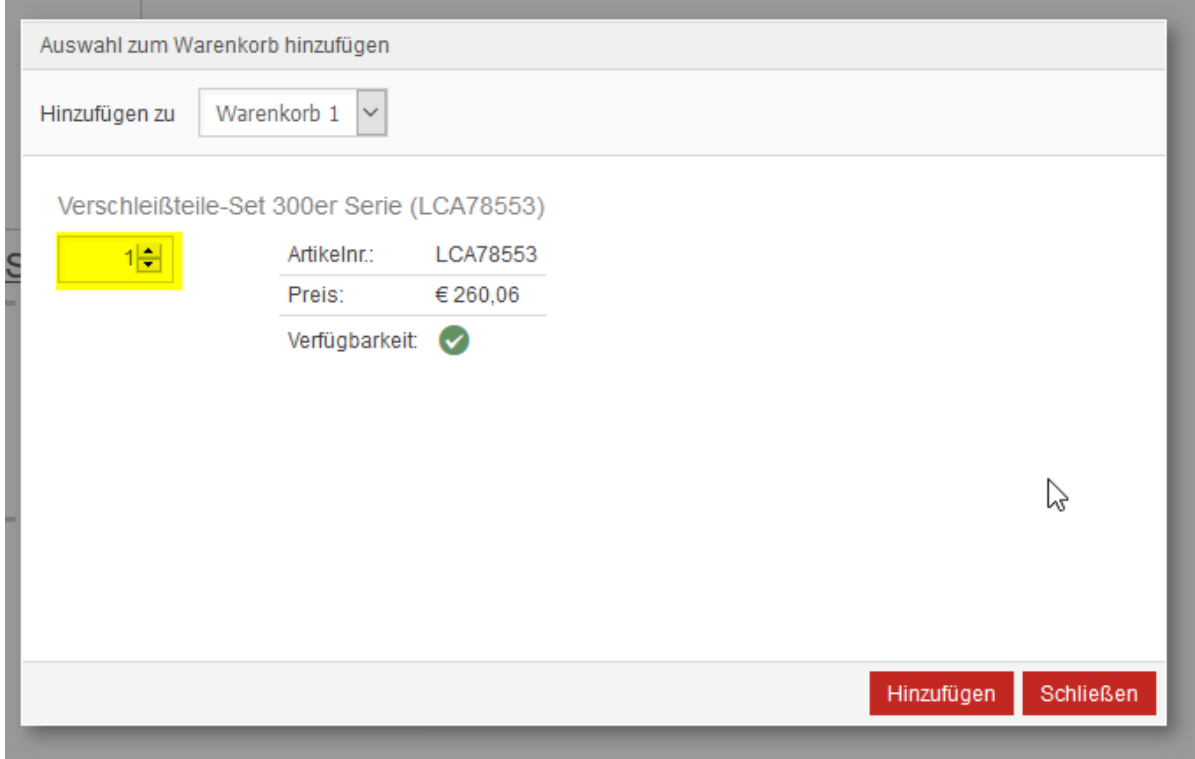